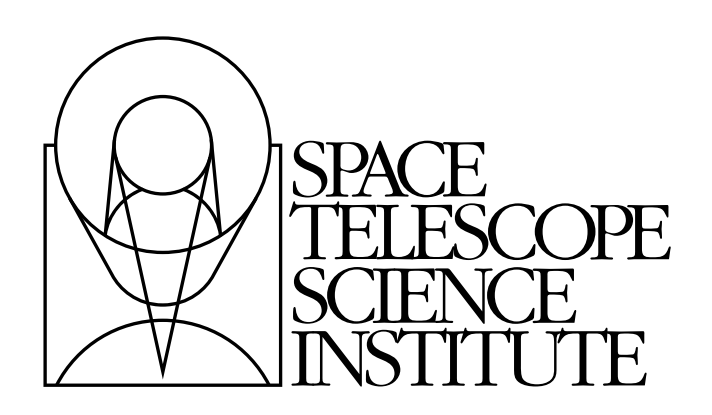

# **calcos Documentation**

*Release 1.0*

**Phil Hodge**

June 23, 2016

## **CONTENTS**

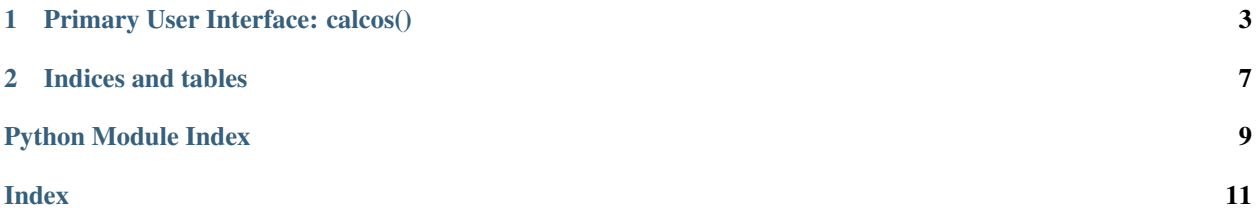

Contents:

## **CHAPTER**

**ONE**

# **PRIMARY USER INTERFACE: CALCOS()**

<span id="page-6-1"></span><span id="page-6-0"></span>1. To run this task from within Python:

```
>>> import calcos
>>> calcos.calcos("rootname_asn.fits")
>>> calcos.calcos("rootname_rawtag_a.fits")
>>> from stsci.tools import teal
>>> teal.teal("calcos")
```
2. To run this task using the TEAL GUI to set the parameters under PyRAF:

**>>> import calcos**

>>> teal calcos  $\qquad$  # or 'epar calcos'

3. To run this task from the operating system command line:

```
# Calibrate an entire association.
% calcos rootname_asn.fits
# Calibrate xyz_rawtag_a.fits (and xyz_rawtag_b.fits, if present)
% calcos xyz_rawtag_a.fits
```
calcos.**calcos**(*asntable*, *outdir=None*, *verbosity=None*, *find\_target={'cutoff ': None*, *'flag': False}*, *create\_csum\_image=False*, *raw\_csum\_coords=False*, *only\_csum=False*, *binx=None*, *biny=None*, *compress\_csum=False*, *compression\_parameters='gzip*, *- 0.01'*, *shift\_file=None*, *save\_temp\_files=False*, *stimfile=None*, *livetimefile=None*, *burstfile=None*)

Calibrate COS data.

This is the main module for calibrating COS data.

#### **Parameters**

### asntable: str

The rootname (with "\_asn") of an association file, or the rootname (with "\_raw") of a raw file. If the value of a raw FUV file is specified and files for both segments are present, then both of those files will be calibrated (i.e. without having to explicitly list both files).

# Returns

status: int

0 is OK; 5 means no file was found that could be calibrated.

Other Parameters outdir: str or None, optional Name of output directory.

#### <span id="page-7-0"></span>verbosity: int {0, 1, 2} or None, optional

If not None, set verbosity to this level.

#### find\_target: dictionary, optional

Keys are "flag" and "cutoff". flag  $=$  True means use the location of the target in the cross-dispersion direction if the standard deviation (pixels) of the location is less than or equal to cutoff (if cutoff is positive). flag = False means use the location determined from the wavecal.

#### create\_csum\_image: boolean, optional

If True, write an image that reflects the counts detected at each pixel (includes deadcorr but not flatcorr), for OPUS to add to the cumulative image.

#### raw\_csum\_coords: boolean, optional

If True, use raw pixel coordinates (rather than thermally and geometrically corrected) to create the csum image.

#### only\_csum: boolean, optional

If True, create a csum image, but most other files will not be written.

#### binx, biny: int or None, optional

Binning factor for the  $X$  and  $Y$  axes, or None, which means that the default binning (currently 1) should be used.

#### compress\_csum: boolean, optional

If True, compress the "calcos sum" image.

#### compression\_parameters: string, optional

Two values separated by a comma; the first is the compression type (rice, gzip or hcompress), and the second is the quantization level. The default is "gzip,-0.01".

#### shift\_file: str, optional

If specified, this text file contains values of shift1 (and possibly shift2) to override the values found via wavecal processing.

#### save temp files: boolean, optional

By default, the \_x1d\_a.fits and \_x1d\_b.fits files (if FUV) will be deleted after concatenating to the \_x1d.fits file. Specify save\_temp\_files=True to keep these files.

#### stimfile: str, optional

If specified, the stim positions will be written to (or appended to) a text file with this name.

#### livetimefile: str, optional

If specified, the livetime factors will be written to (or appended to) a text file with this name.

#### burstfile: str, optional

If specified, burst information will be written to (or appended to) a text file with this name.

<span id="page-8-0"></span>class calcos.**Association**(*asntable*, *outdir*, *cl\_args*) Read and interpret the association table.

#### **Parameters**

### asntable: str

The rootname (with "\_asn") of an association file, or the rootname (with "\_raw") of a raw file (or pair of files if FUV).

#### outdir: str or None

Name of output directory.

#### cl\_args: dictionary

Some of the command-line arguments, or their defaults.

#### Constructor.

```
class calcos.Observation(input, outdir, memtype, suffix, shift_file, first)
```
Get information about an observation from its headers.

This base class is not directly used; one of its subclasses will be invoked, depending on DETECTOR and OBSMODE.

#### **Parameters**

### input: str

The name of an input raw file.

### outdir: str

An empty string or the name of the output directory.

#### memtype: str

Read from the association table; used to distinguish between wavecal and science observation.

#### suffix: str

Suffix to the rootname, but just "\_rawtag" or "\_rawaccum" (i.e. excluding "\_a" or "\_b" if the data were taken with the FUV detector); this may be reset internally to "\_corrtag" or "\_rawimage" or "\_rawacq".

#### shift\_file: str or None

The name of the shift file (command-line argument), if one was specified.

### first: boolean

True if the current file is the first of two for FUV.

Invoked by a subclass.

# **CHAPTER**

**TWO**

# **INDICES AND TABLES**

- <span id="page-10-0"></span>• genindex
- modindex
- search

PYTHON MODULE INDEX

<span id="page-12-0"></span>c

calcos, [3](#page-6-0)

INDEX

# <span id="page-14-0"></span>A

Association (class in calcos), [4](#page-7-0)

# C

calcos (module), [3](#page-6-1) calcos() (in module calcos), [3](#page-6-1)

# O

Observation (class in calcos), [5](#page-8-0)